## **Final Exam**

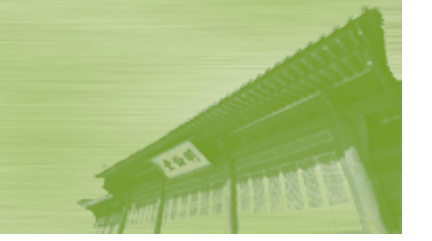

- **13:30 – 14:50, December 14 ( y) Monday), 2009**
- **#330110**
- **Scope:**
	- Everything (including Pintos)
- $\blacksquare$  **Closed-book** exam
- **Final exam scores will be posted in the lecture homepage**

## File System Case Studies

**Jin -Soo Kim (jinsookim@skku.edu) Soo Computer Systems Laboratory Sungkyunkwan University htt // l kk d http://csl.skku.e u**

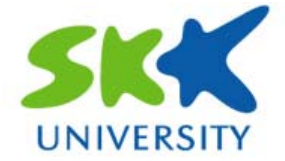

## **Today s' Topics**

#### **FFS**

#### **Ext2**

#### **FAT**

*CSE3008: Operating Systems | Fall 2009 | Jin-Soo Kim (jinsookim@skku.edu) 3*

# **FFS (1)**

### **Fast file system (FFS)**

- • The original Unix file system (70's) was very simple and straightforwardly implemented:
	- Easy to implement and understand.
	- But very poor utilization of disk bandwidth (lots of seeking).
- •• BSD Unix folks redesigned file system called FFS.
	- McKusick, Joy, Fabry, and Leffler (mid 80's)
	- Now it is the file system from which all other UNIX file  $\,$ systems have been compared.
- The basic idea is aware of disk structure.
	- Place related things on nearby cylinders to reduce seeks.
	- Improved disk utilization, decreased response time.

## **FFS (2)**

#### **Data and i-node placement**

- Original Unix FS had two major problems:
- (1) Data blocks are allocated randomly in aging file systems.
	- Blocks for the same file allocated sequentially when FS is new.
	- As FS "ages" and fills, need to allocate blocks freed up when other files are deleted.
	- Problem: Deleted files essentially randomly placed.
	- So, blocks for new files become scattered across the disk.
- $(2)$  i-nodes are allocated far from blocks.
	- All i-nodes at the beginning of disk, far from data.
	- Traversing file name paths, manipulating files and directories require going back and forth from *i*-nodes to data blocks.
- •Both of these problems generate many long seeks!

# **FFS (3)**

### **Example External Proper**

- BSD FFS addressed these problems using the notion of a cylinder group.
- •Disk partitioned into groups of cylinders.
- • Data blocks from a file all placed in the same cylinder group.
- Files in same directory placed in the same cylinder group.
- • i-nodes for files allocated in the same cylinder group as file's data blocks.

## **Ext2 FS (1)**

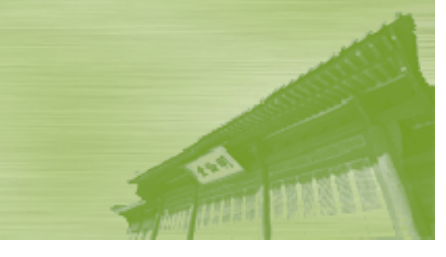

### **History**

- • Evolved from Minix filesystem.
	- Block addresses are stored in 16bit integers maximal file system size is restricted to 64MB.
	- Directories contain fixed-size entries and the maximal file name was 14 characters.
- Virtual File System (VFS) is added.
- Extended Filesystem (Ext FS), 1992.
	- Added to Linux 0.96c
	- Maximum file system size was 2GB, and the maximal file name size was 255 characters.
- Second Extended Filesystem (Ext2 FS), 1994.
- Evolved to Ext3 File system (with journaling)

## **Ext2 FS (2)**

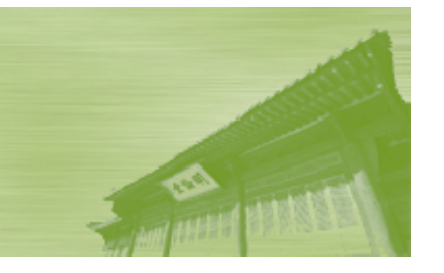

#### **Ext2 features**

- • Configurable block sizes (from 1KB to 4KB) depending on the expected average file size.
- •• Configurable number of i-nodes
	- depending on the expected number of files
- Partitions disk blocks into groups.
	- lower average disk seek time
- • Preallocates disk data blocks to regular files.
	- reduces file fragmentation
- Fast symbolic links
	- If the pathname of the symbolic link has 60 bytes or less, it is stored in the i-node.
- Automatic consistency check at boot time.

## **Ext2 FS (3)**

## **Disk layout**

- Boot block
	- reserved for the partition boot sector
- Block group
	- Similar to the cylinder group in FFS.
	- All the block groups have the same size and are stored sequentially.

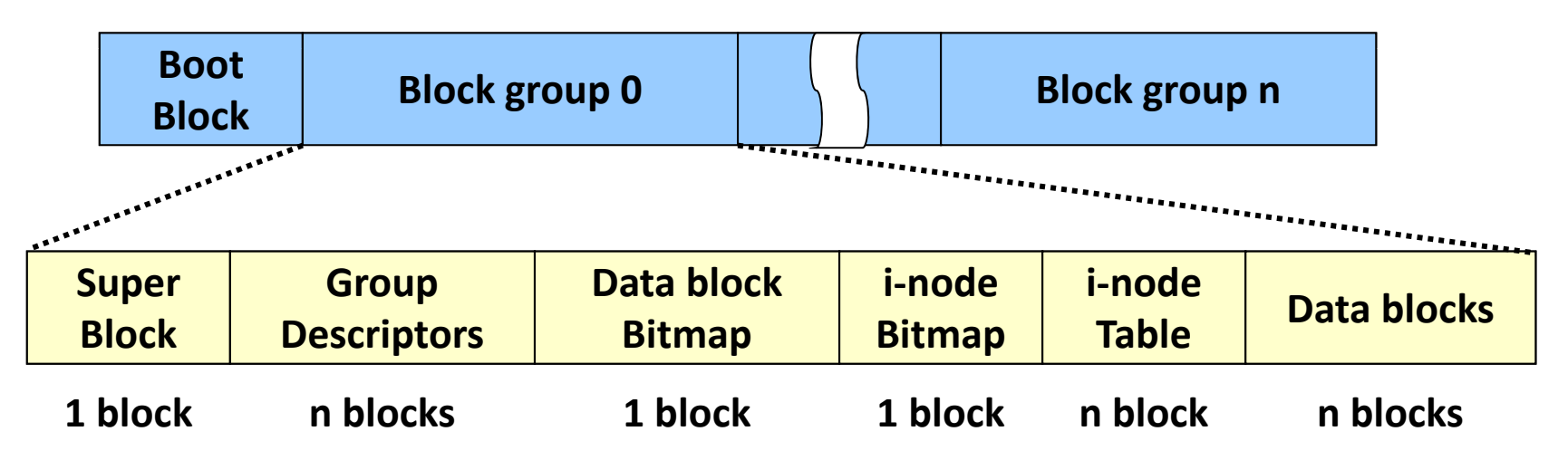

## **Ext2 FS (4)**

#### $\overline{\phantom{a}}$ **Block group**

- Superblock: stores file system metadata
	- Total number of i-nodes,
	- File system size in blocks
	- Free blocks / i-nodes counter
	- Number of blocks / i-nodes per group
	- Block size, etc.
- Group descriptor
	- Number of free blocks / i-nodes / directories in the group
	- Block number of block / i-node bitmap, etc.
- Both the superblock and the group descriptors are duplicated in each block group.
	- Only those in block group 0 are used by the kernel.
	- fsck copies them into all other block groups.
	- When data corruption occurs, fsck uses old copies to bring the file system back to a consistent state.

## **Ext2 FS (5)**

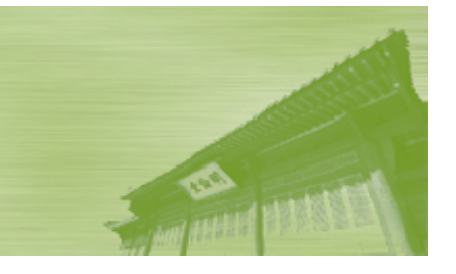

### **P** Block group size

- The block bitmap must be stored in a single block.
	- In each block group, there can be at most 8xb blocks, where b is the block size in bytes.
- • The smaller the block size, the larger the number of block groups.
- Example: 8GB Ext2 partition with 4KB block size
	- Each 4KB block bitmap describes 32K data blocks
		- $=$  32K \* 4KB = 128MB
	- At most 64 block groups are needed.

## **Ext2 FS (6)**

#### **Directory structure**

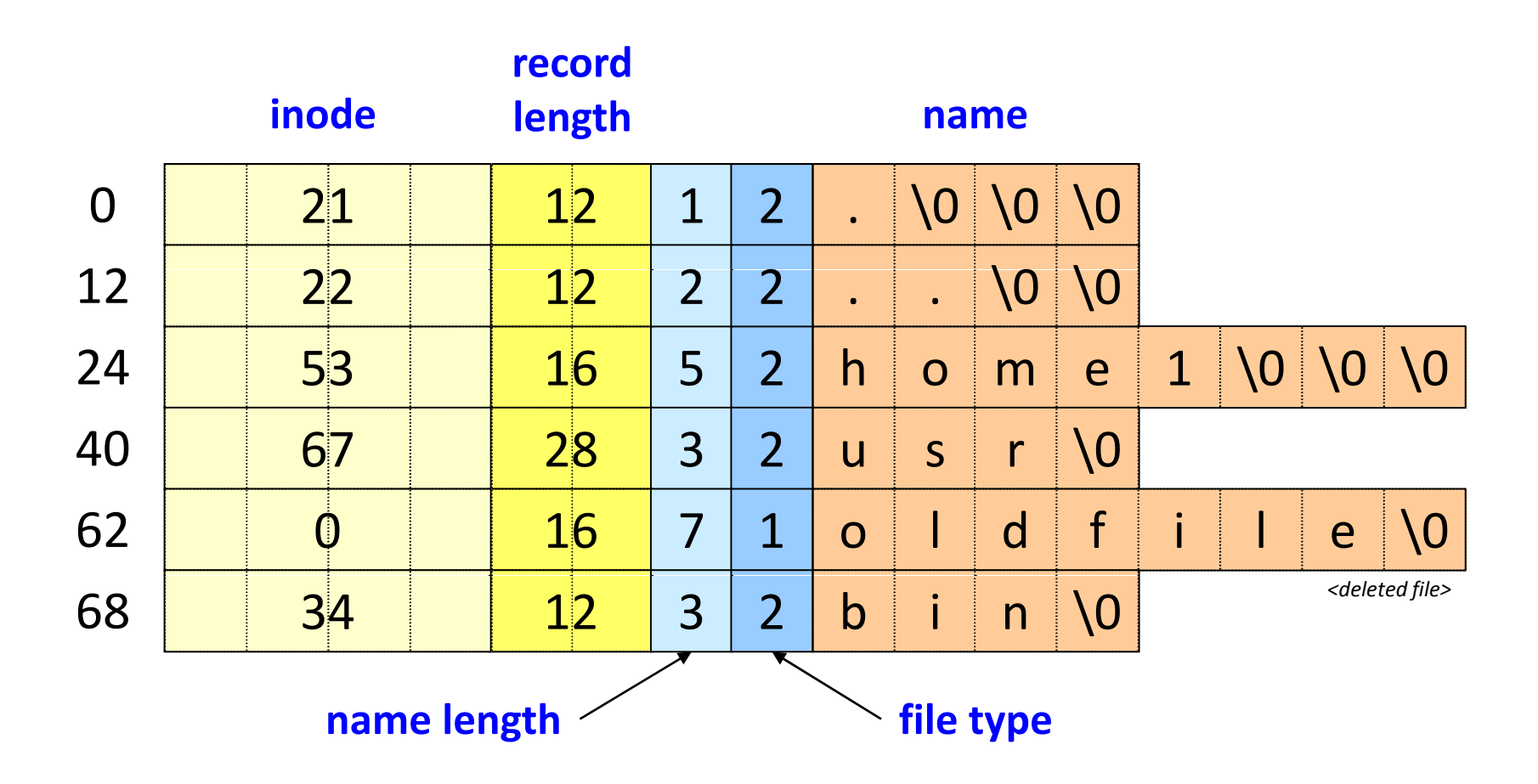

## **FAT FS (1) (1)**

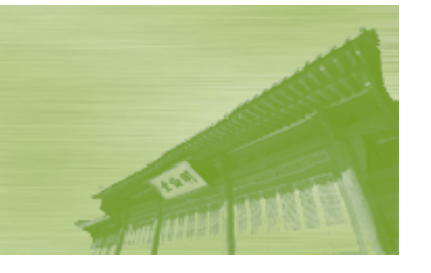

### **FAT filesystem**

- Used in MS-DOS based OSes – MS-DOS, Windows 3.1, 95, 98, …
- • Originally developed as a simple file system suitable for floppy disk drives less than 500KB in size.
- FAT stands for File Allocation Table.
	- Each FAT entry contains a pointer to a region on the disk
- • Currently there are three FAT file system types: FAT12, FAT16, FAT32

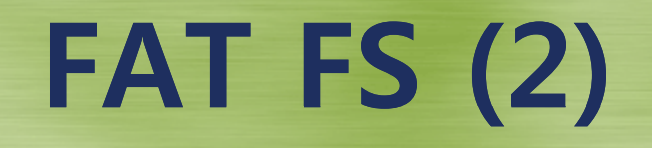

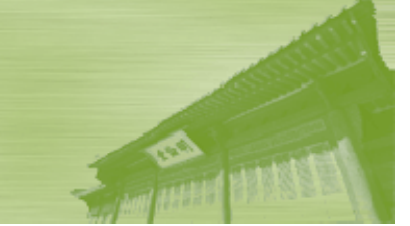

#### **FAT filesystem organization**

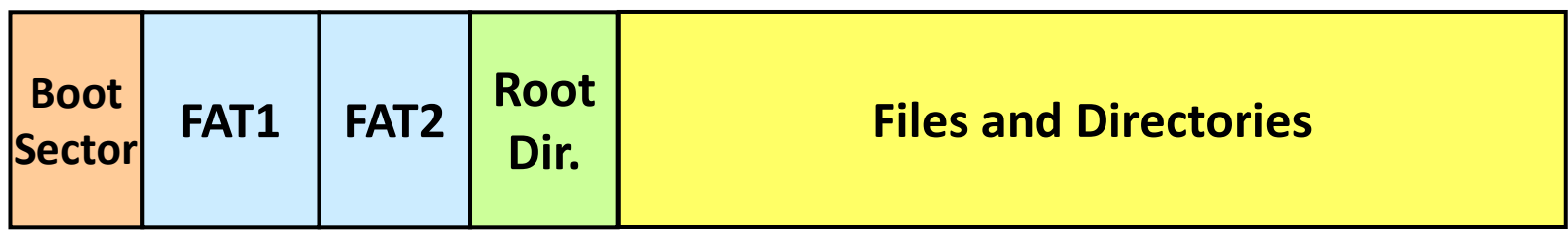

- • FAT file system on disk data structure is all "little endian."
- The data area is divided into clusters.
	- Used for subdirectories and files.
- Root directory region doesn't exist on FAT32.

## **FAT FS (3) (3)**

#### **Boot sector**

- The first sector on the disk.
- Contains BPB (BIOS Parameter Block).
	- Sectors per cluster
	- The number of sectors on the volume.
	- Volume label.
	- The number of root directory entries.
	- File system type (FAT12, FAT16, FAT32)
	- and many more.
- If the volume is bootable, the first sector also contains the code required to boot the OS.

## **FAT FS (4) (4)**

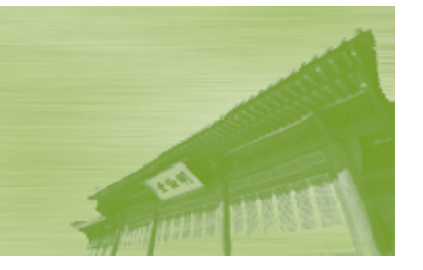

## **FAT ( ) File Allocation Table)**

- •Starts at sector 1 (after the boot sector)
- •The FAT defines a singly linked list of the clusters of a file.
- • The first two entries in the FAT can be ignored. The first entry available is entry 2.
- The individual entries in the FAT table define the "chains" of clusters that make up a file.
- • There are two copies so that corruption of the FAT can be detected and repaired.

## **FAT FS (5) (5)**

### **FAT12 example**

- Each FAT12 entry is 12bits.
	- When designed, space was tight.
	- Pack 2 entries into 3 bytes.
	- 4096 possible clusters.
	- $-$  If a sector is 512bytes and cluster = 1 sector, can represent 2MB of data.
- FAT12 entry values:
	- –**Unused cluster**
	- 0xFF0-0xFF6 Reserved cluster
	- 0xFF7 Bad cluster
	- 0xFF8-0xFFF End of Clusterchain mark
	- Other Next cluster in file

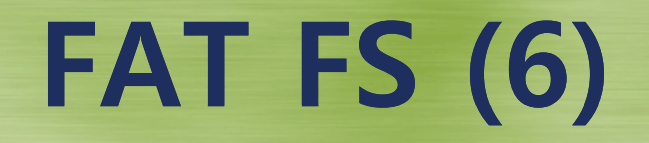

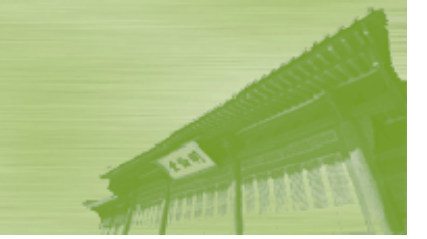

#### **Maximum partition size allowed**

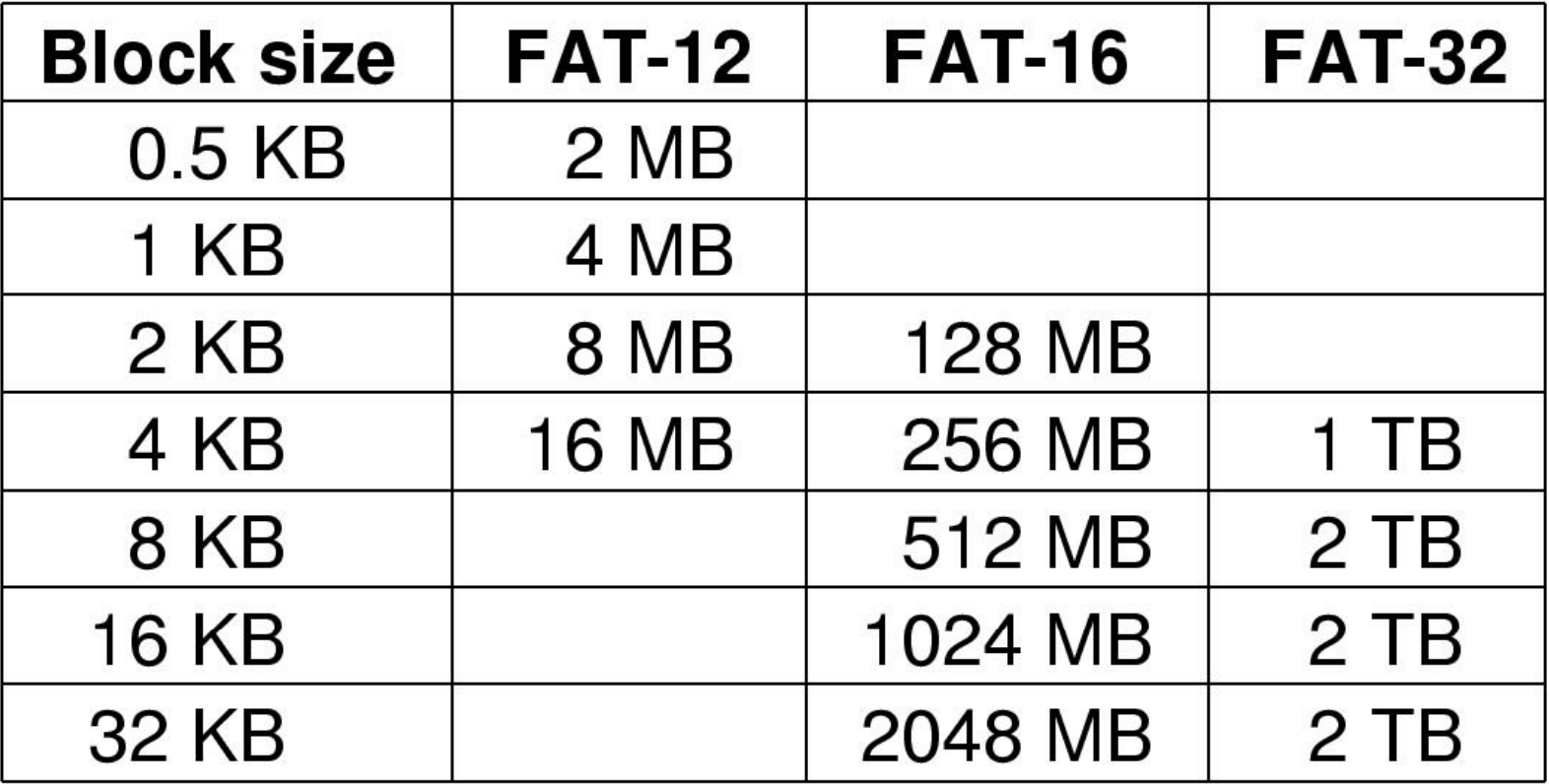

## **FAT FS (7) (7)**

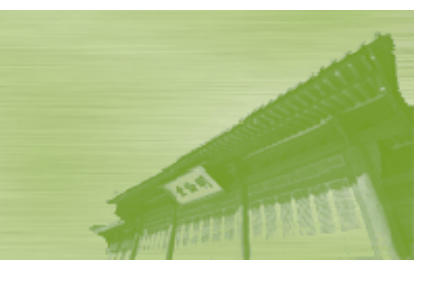

### **Directories**

- • The root directory is fixed in length and always located at the start of the volume (after the FAT).
	- FAT32 treats the root directory as just another cluster chain in the data area.
- • A subdirectory is nothing but <sup>a</sup> regular file that has <sup>a</sup> <sup>a</sup> special attribute indicating it is a directory.

– No size restriction

- • The data or contents of the "file" is a series of 32byte FAT directory entries.
	- Filename's first character is usage indicator:
		- » 0x00 Never been used.
		- » 0xe5 Used before but entry has been released.

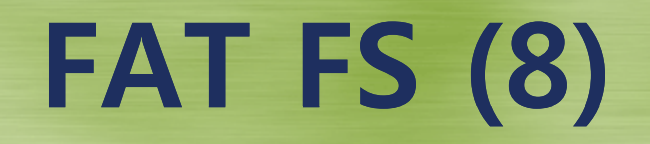

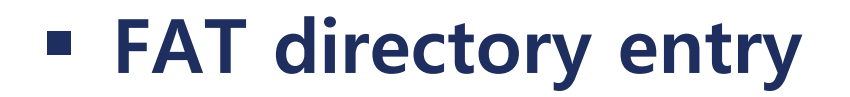

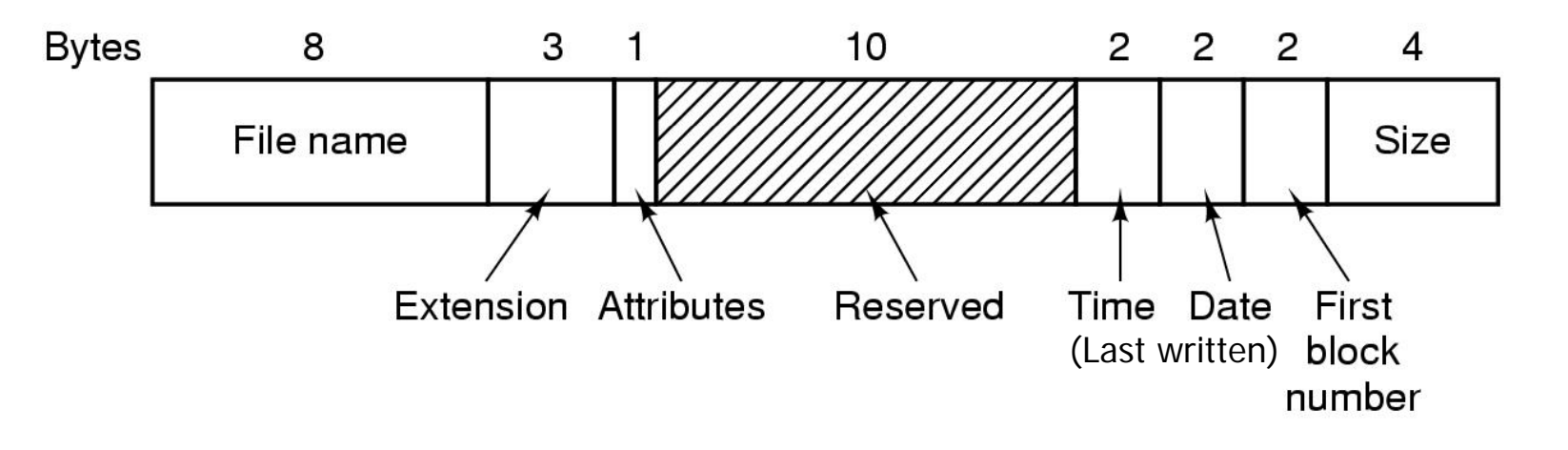

- Attributes:
	- Read Only, Hidden, System, Volume Label, Subdirectory, Archive

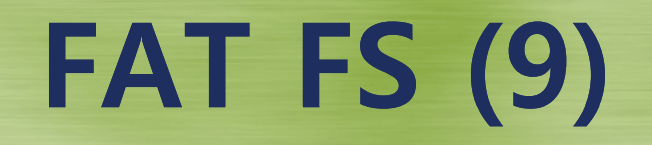

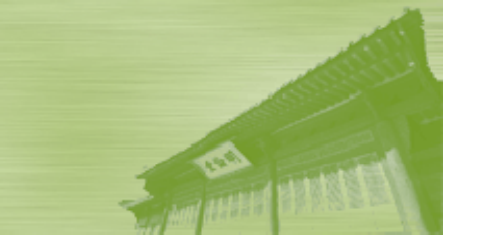

#### **FAT32 directory entry**

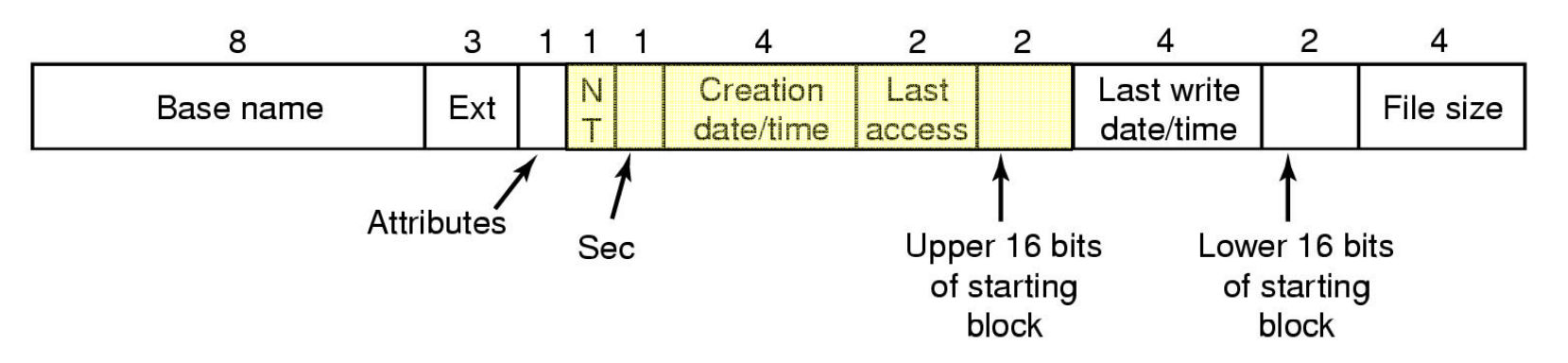

•An entry for a long file name

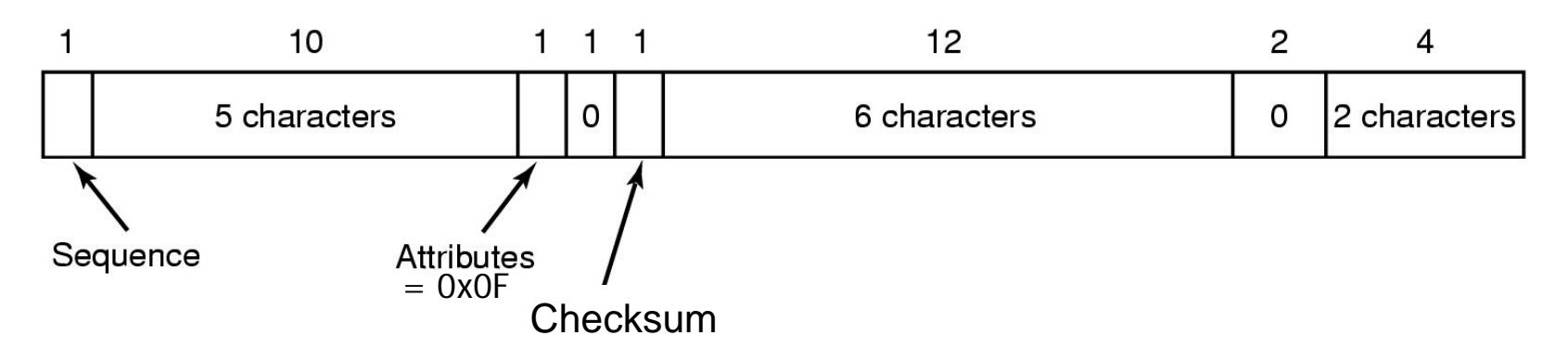

## **FAT FS (10)**

### **Para Prepresenting long file name in FAT32**

•The quick brown fox jumps over the lazy dog

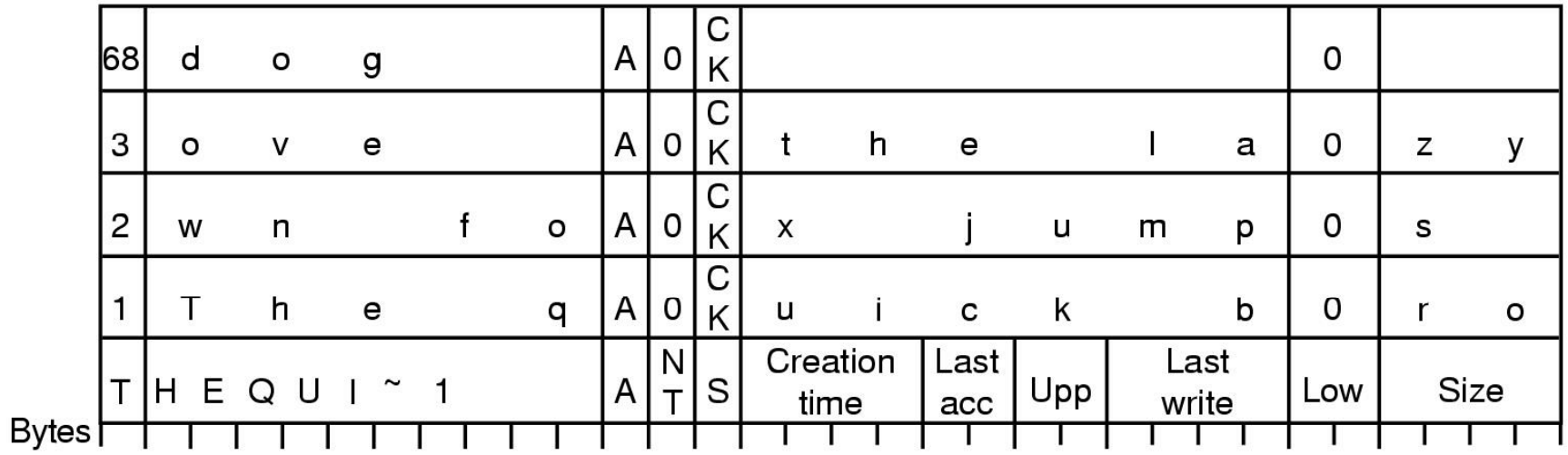